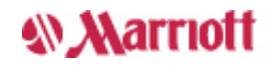

# **Confirmation** – Step 6 of 6

### **Courtyard Portland Downtown/Lloyd Center**

435 NE Wasco St Portland, OR 97232 USA 1-503-234-3200 Fax: 1-503-234-1836 More hotel [information](javascript:ViewHotel()

## **Thank you for your reservation.**

Your reservation is guaranteed to your Visa card. An email with this information has been sent to [marriott@pudge.net](mailto:marriott@pudge.net). We look forward to greeting you.

#### **My Stay**

**Guest name: CHRIS NANDOR Confirmation number: 83540457 Check-in date:** July 24, 2007 (Tuesday) **Check-out date:** July 25, 2007 (Wednesday) **Number of rooms:** 1 **Number of guests:** 1

#### **Room Preferences & Description**

## **2 Queen Bed Guest Room Room [details](javascript:ViewRoomPool()**

## This hotel is nonsmoking

No room preferences were selected.

## **Summary of Charges**

## No booking fees when you reserve on Marriott.com!

Summary of Room Charges Cost per night per room (USD)

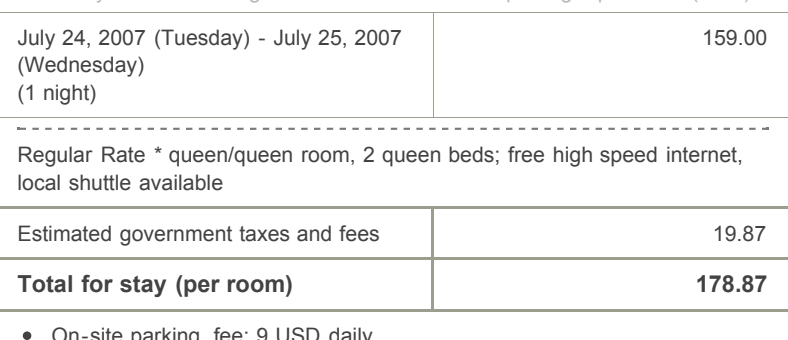

- )n-site parking, fee: 9 USD daily
- Off-site parking; contact hotel for details
- Changes in taxes or fees implemented after booking will affect the total room price.

## **Billing Information**

Credit card type: Visa Credit card number: \*\*\*\*\*\*\*\*\*\*\*\*6465

#### **Rate Rules**

#### **Canceling Your Reservation**

- You may cancel your reservation for no charge until 6 PM hotel time on July 24, 2007.
	- $P_{\text{max}}$   $P_{\text{max}}$  178.87 UCD if  $\ldots$

If you have made a prepayment, we will retain all or part of your prepayment. If not, we will charge your credit card.

This fee equals 1 night of your room charge plus tax (for the first night of your reservation).

-----------------------------------

#### **Modifying Your Reservation**

Please note that a change in the length or dates of your reservation may result in a rate change.

**[Reserve](https://www.marriott.com/reservation/repeatBooking.mi) Another Room**

**[Back](https://www.marriott.com/reservation/confirmation.mi#topOfPage) to top** 

**Reservation Utilities**

Print this [reservation](javascript:WinOpen() >>

[E-mail](javascript:toggleEmailToAFriendFormVisibility();) to a friend >>

Send to [Microsoft Outlook](https://www.marriott.com/reservation/sendReservationInfoToOutlook.mi) >>

Map [& nearby](https://www.marriott.com/hotels/maps/travel/pdxcl-courtyard-portland-downtown-lloyd-center/) airports

Driving [directions](https://www.marriott.com/hotels/maps/directions/pdxcl-courtyard-portland-downtown-lloyd-center/)

#### Business [attractions](https://www.marriott.com/hotels/travel-guide/pdxcl-courtyard-portland-downtown-lloyd-center/)

Join Marriott [Rewards](https://www.marriott.com/reservation/joinMarriottRewardsFromReservationConfirmation.mi) for free nights and other benefits >>

# **How to review, change or cancel**

You may review, change or cancel your reservation online:

#### Look up [reservations](https://www.marriott.com/reservation/lookupReservation.mi) >>

## Currency [calculator](javascript:sendto() >>

**Find a Flight on Marriott.com** Book your flight with people you know [— Marriott!](javascript:void(0);) >>

# new!

**Find Your Favorite Car Rental Company on Marriott.com** Find more rental car choices with [Marriott!](javascript:void(0);) >>

## **Special Deal for Marriott Customers**

Great offers on your auto [rentals](http://marriott.com/vsstart/clickcounter/ext/partner_hertz-from-marcom-bookingconfo/vsend/external/offers.hertz.com/marriottconfirmation3/index.html) >>

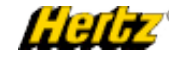

## Marriott Rewards Visa® Signature Card

Earn 20,000 Bonus Points and a \$30 statement credit after your first purchase

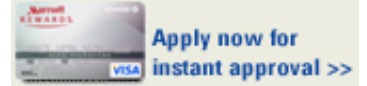